# Thank you for considering online giving!

We have set up a place to make a donation to the church on our "GIVE" page on our website. It's as easy as shopping online!

## 1. Step One

Hit the "GIVE" button and it takes you to the Vanco Online Donation page.

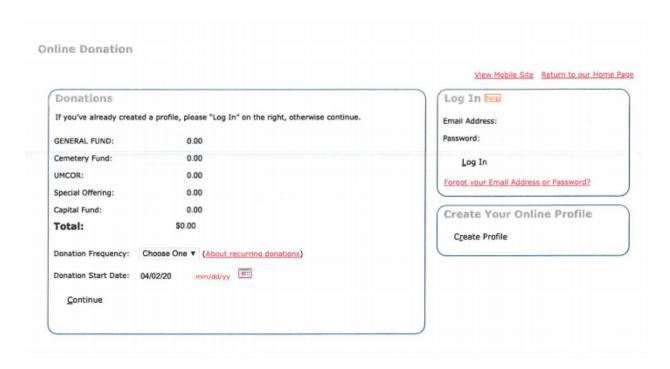

## 2. Step Two

Under donations, select the fund you would like to contribute to add the amount and select "donation frequency" below the total amount. \

# 3. Step Three

On the right hand side of the donation page are "login" and "create a profile" requests. Why create a profile? Creating a profile allows you to select a password for security, manage your recurring or one-time donation at any time, and allow you to print and view your online history. It only takes a few minutes

## 4. Step Four

The second page of online donating is asking for your information and how you wish to pay for your donation. Select the button for account type and complete that information. Online giving accepts credit cards, pay with your checking or savings account.

| First Name: (required)                                                                                                    |                                   |
|----------------------------------------------------------------------------------------------------|-----------------------------------|
|                                                                                                    |                                   |
| Last Name: (required)                                                                                                    |                                   |
| Address 1: (required)                                                                                                    |                                   |
| Address 2:                                                                                                    |                                   |
| City: (required)                                                                                                    |                                   |
| State / Zip: (required)                                                                                                    | /                                 |
| Phone Number:                                                                                                    |                                   |
| Email Address:                                                                                                    |                                   |
| Account Type                                                                                                    |                                   |
| Credit/Debit Card                                                                                                    | Savings                           |
| VISA MasterCard DISCOVER                                                                                                    | MAGINTUM<br>BECAUSE               |
| Card Number:                                                                                                    |                                   |
| Card Verification Value (CVV2):                                                                                                    | What's This?                      |
| expiration Date:                                                                                                    | •                                 |
| Name Of Cardholder:                                                                                                    |                                   |
| Optional: - Give additional 2.75%                                                                                                    | to help offset the processing fee |
| Use Same Address As Above                                                                                                    |                                   |
| Billing Address 1:                                                                                                    |                                   |
| Billing Address 2:                                                                                                    |                                   |
| Billing City:                                                                                                    |                                   |
| Billing State / Zip:                                                                                                    | /                                 |
| Vould you like to save your profile                                                                                                    | before continuing?                |
| Saving your profile will:<br>- Take only a moment—all you have to<br>- Enable you to change or stop a recur<br>- Allow you to view and print your onli | rring donation at any time        |
| <u>S</u> elect Password                                                                                                    |                                   |
|                                                                                                    |                                   |
| I'm not a robot                                                                                                    |                                   |
|                                                                                                    | reCAPTCHA<br>Privacy - Terms      |

# 5. Step Five

Please review your personal information for errors and click the "process your donation button" when you are satisfied your account information is correct.

To mail your donations to the church, our address is:

Lino Lakes Community Church 7330 Lake Drive Lino Lakes MN 55014

During this stay-at-home order, Francine, our church administrative assistant, will be working from home and occasionally in the office. If you need to contact the office feel free to call (651)784-7667and leave a voicemail, or send an email to: Umcgethsemane@comcast.net. Emails are picked up daily.

Thank you for partnering with us!